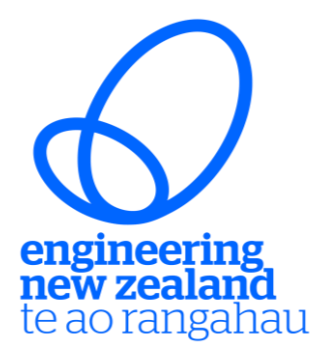

## ASSESSOR ROADMAP

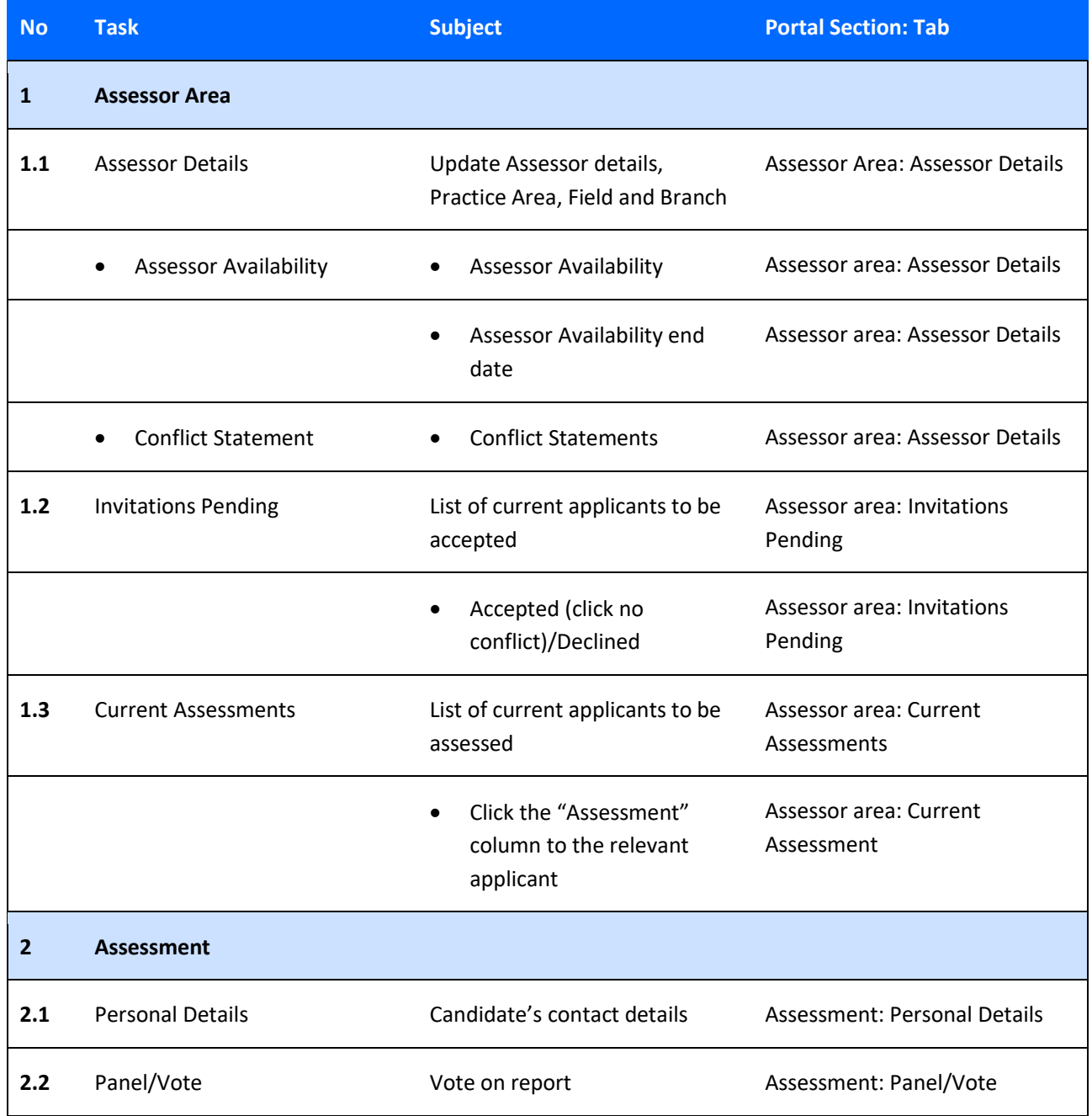

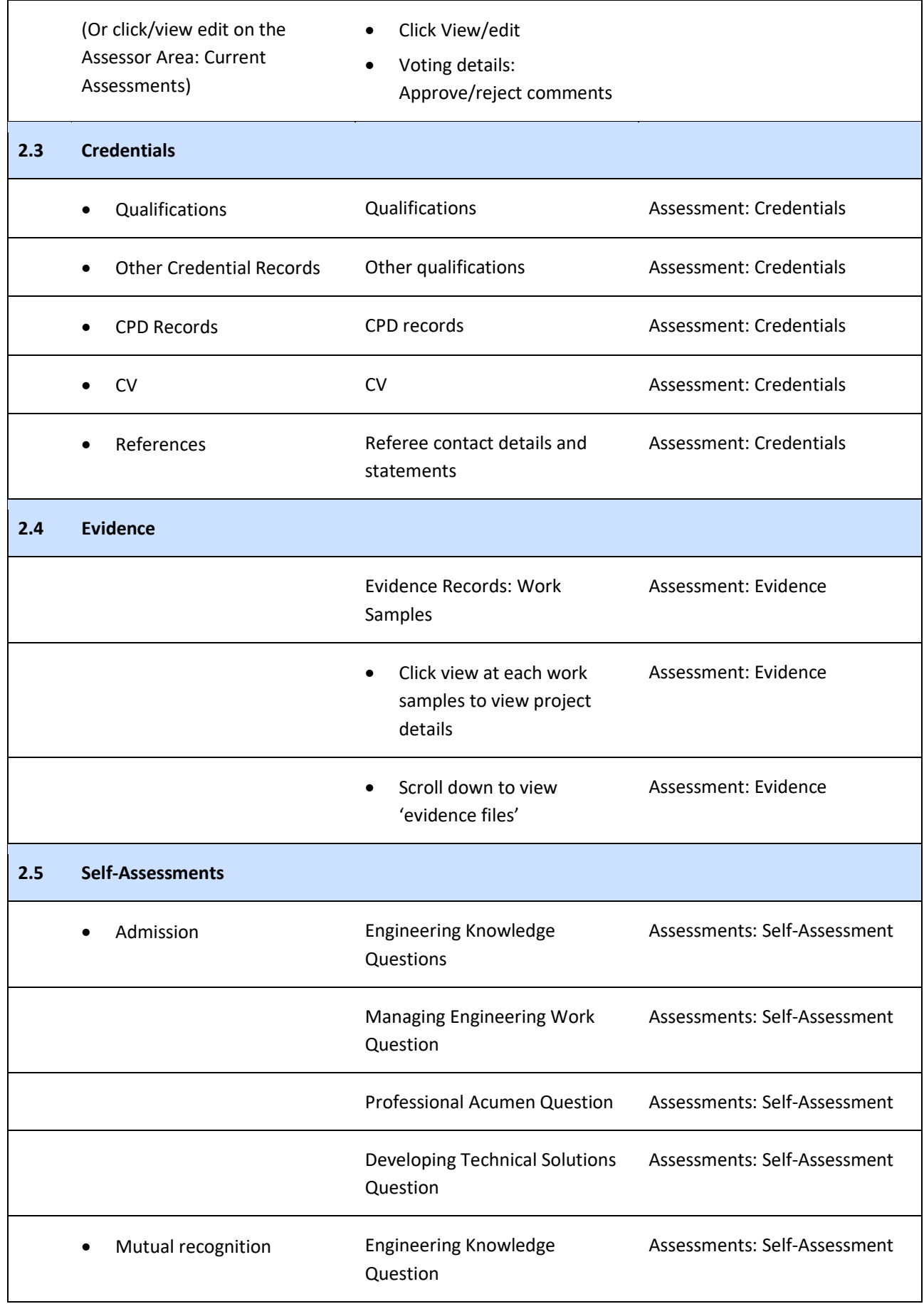

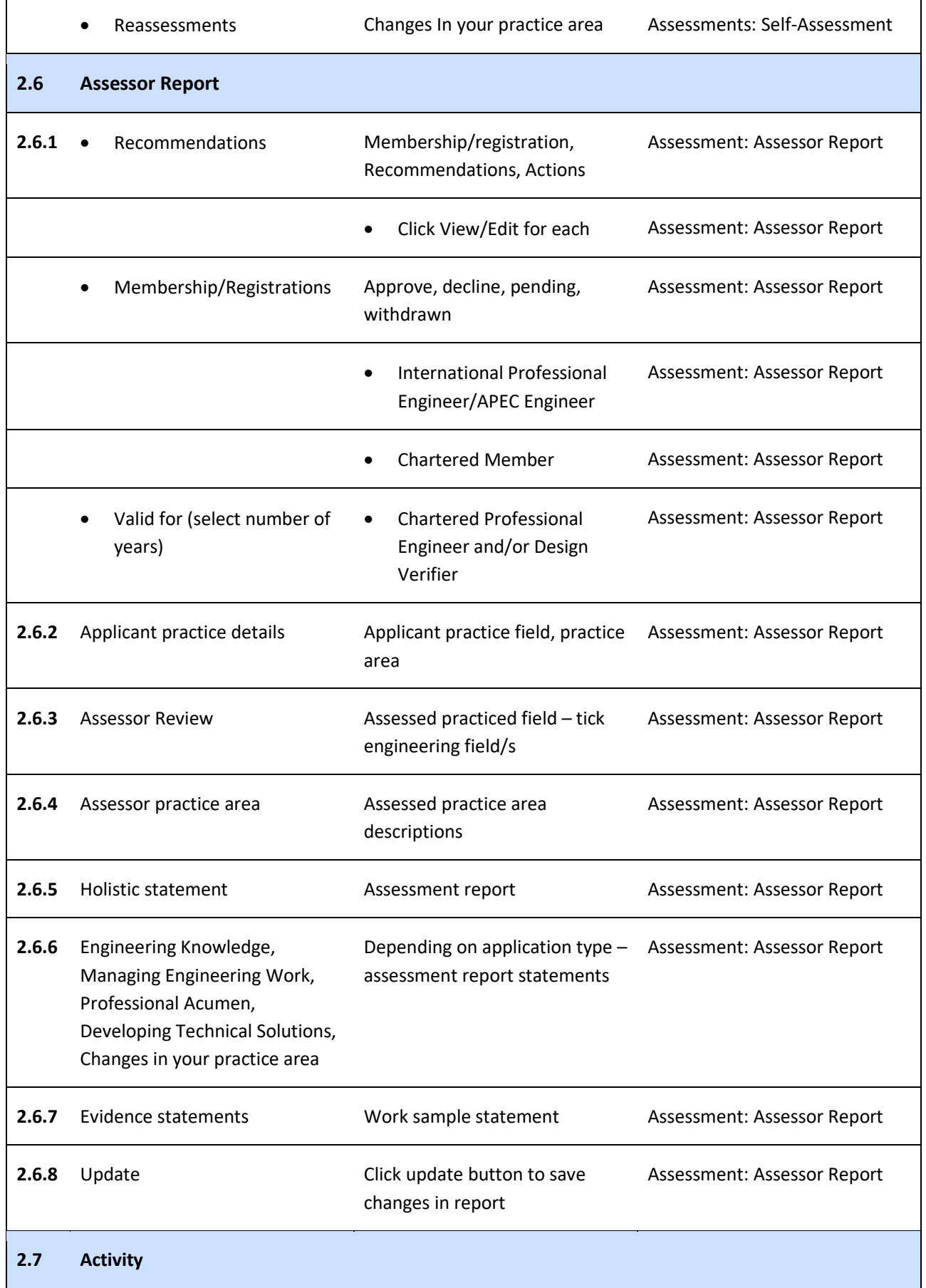

ä

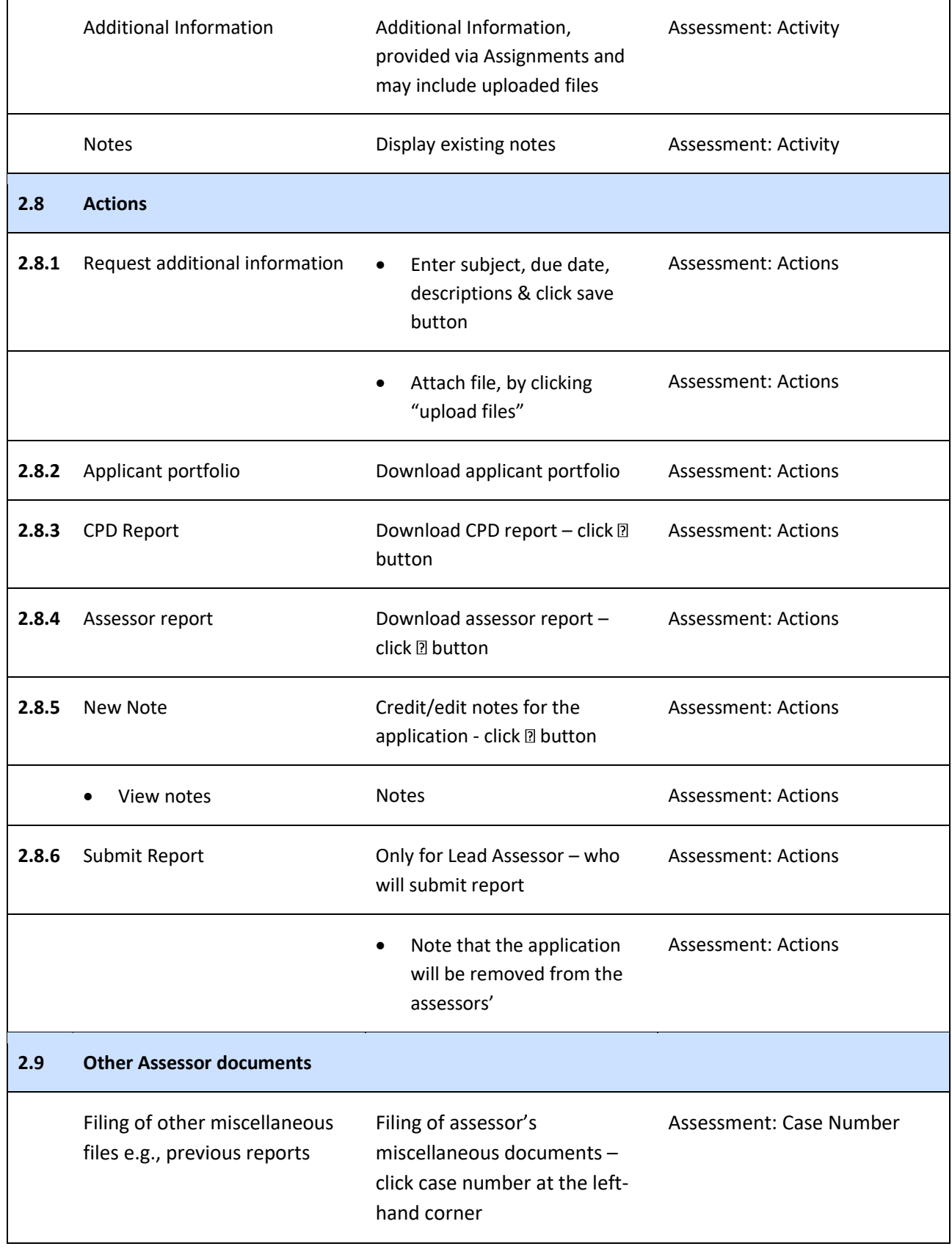